#### Vista posterior del servidor

### Inicio rápido de **Lenovo** ThinkSystem ST250 V2 tipo 7D8F y 7D8G

### En la caja

- ST<sub>250</sub> V<sub>2</sub>
- Caja material, incluida la documentación impresa

Si algún artículo falta o está dañado, póngase en contacto con el lugar donde adquirió el producto. Asegúrese de conservar el comprobante de compra y el material de empaquetado. Es posible que sean necesarios para recibir servicio de garantía.

Según la configuración, las ilustraciones en este documento pueden diferir levemente de su servidor.

## Primer vistazo

#### Vista frontal del servidor

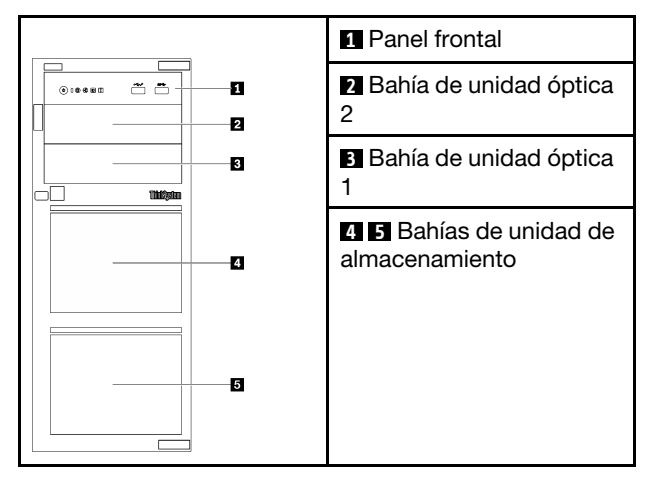

#### Panel frontal del servidor

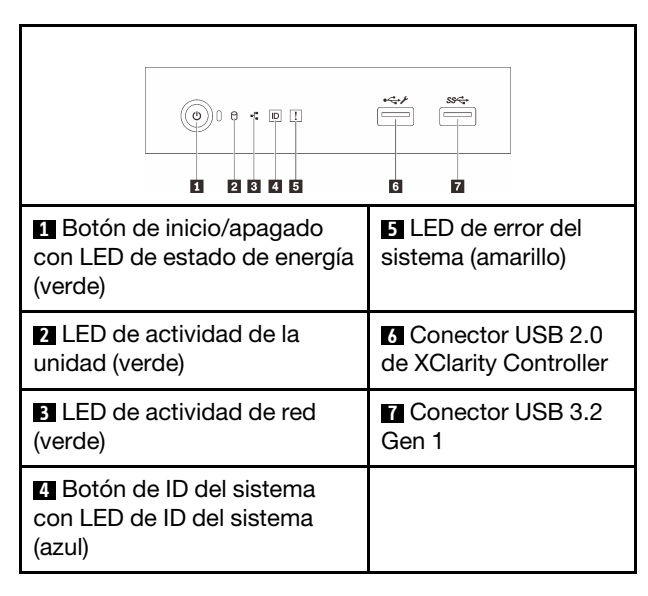

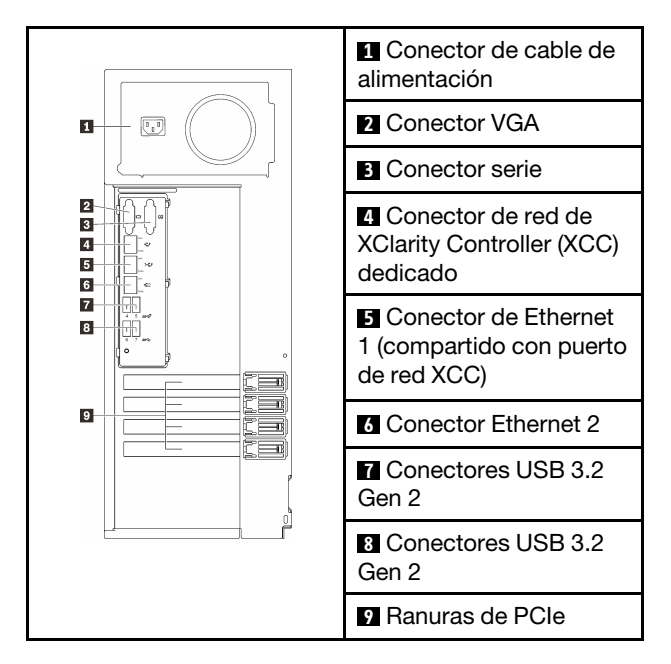

# Configuración del sistema

- 1. Instale los componentes requeridos.
- 2. Instale el servidor en el bastidor de ser necesario.
- 3. Conecte los cables.
- 4. Encienda el servidor.
- 5. Configure el sistema

Para obtener información detallada acerca de la instalación de opciones de hardware y la configuración del sistema, consulte el siguiente sitio web: [https://](https://thinksystem.lenovofiles.com/help/topic/st250-v2/introduction.html)  [thinksystem.lenovofiles.com/help/topic/st250-v2/](https://thinksystem.lenovofiles.com/help/topic/st250-v2/introduction.html) [introduction.html](https://thinksystem.lenovofiles.com/help/topic/st250-v2/introduction.html)

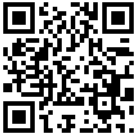

Para ver la Guía de instalación de rieles que se proporciona en el centro de documentación de ThinkSystem, consulte el siguiente sitio web: [https://](https://thinksystem.lenovofiles.com/help/topic/rail_options/rail_options_tower_servers.html) [thinksystem.lenovofiles.com/help/topic/rail\\_options/rail\\_](https://thinksystem.lenovofiles.com/help/topic/rail_options/rail_options_tower_servers.html) [options\\_tower\\_servers.html](https://thinksystem.lenovofiles.com/help/topic/rail_options/rail_options_tower_servers.html)

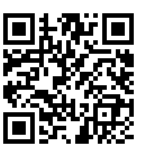

**Beduce | Reuse | B** 

## Especificaciones técnicas

#### Dimensiones y peso

- Altura: 175 mm (6,89 pulgadas)
- Ancho: 430 mm (16,93 pulgadas)
- Profundidad: 565,7 mm (22,27 pulgadas)
- Peso: máximo de 24,28 kg (53,53 lb) (en función de la configuración)

#### Procesador

Este servidor incluye la familia más reciente de procesadores Intel®, hasta un procesador desde:

- Xeon® E
- Pentium®

#### Memoria

- Ranuras: 4 ranuras DIMM
- Mínimo: 8 GB
- Máximo: 128 GB
- Tipo de DIMM: UDMM TruDDR4 3200 MHz ECC

#### Almacenamiento (varía según los modelos)

Admite las siguientes configuraciones:

- Configuraciones de unidad de 3,5 pulgadas de intercambio simple
	- Hasta ocho unidades SATA
	- Hasta siete unidades SATA y una unidad NVMe
	- Hasta seis unidades SATA y una de las siguientes:
		- Dos unidades ópticas
		- Una unidad óptica y una unidad de cinta (RDX o LTO)
- Configuraciones de unidad de intercambio en caliente de 2,5/3,5 pulgadas
	- Hasta ocho unidades SAS/SATA de 3,5 pulgadas
	- Hasta dieciséis unidades SAS/SATA de 2,5 pulgadas
	- Hasta ocho unidades de 3,5 pulgadas y ocho unidades SAS/SATA de 2,5 pulgadas
	- Las bahías de unidad óptica admiten una de las siguientes:
		- Dos unidades ópticas
		- Una unidad óptica y una unidad de cinta (RDX o LTO)

#### Primera edición (marzo de 2022)

© Copyright Lenovo 2022.

AVISO DE DERECHOS LIMITADOS Y RESTRINGIDOS: si los datos o el software se suministran según el contrato GSA (General Services Administration, administración de servicios generales), el uso, la reproducción o la divulgación están sujetos a las restricciones establecidas en el contrato n.º GS‐35F‐05925.

#### Ranuras de expansión

Este servidor viene con cuatro ranuras de expansión PCIe.

- Ranura 1: ruta PCIe Gen3 x4 en ranura x4, FH/FL
- Ranura 2: PCIe Gen4 x16 pistas en ranura x16, FH/HL
- Ranura 3: ruta PCIe Gen3 x4 en ranura x4, FH/FL
- Ranura 4: ruta PCIe Gen3 x4 en ranura x8, FH/FL

\*La ranura de PCIe 4 admite un módulo M.2.

### Dónde obtener soporte

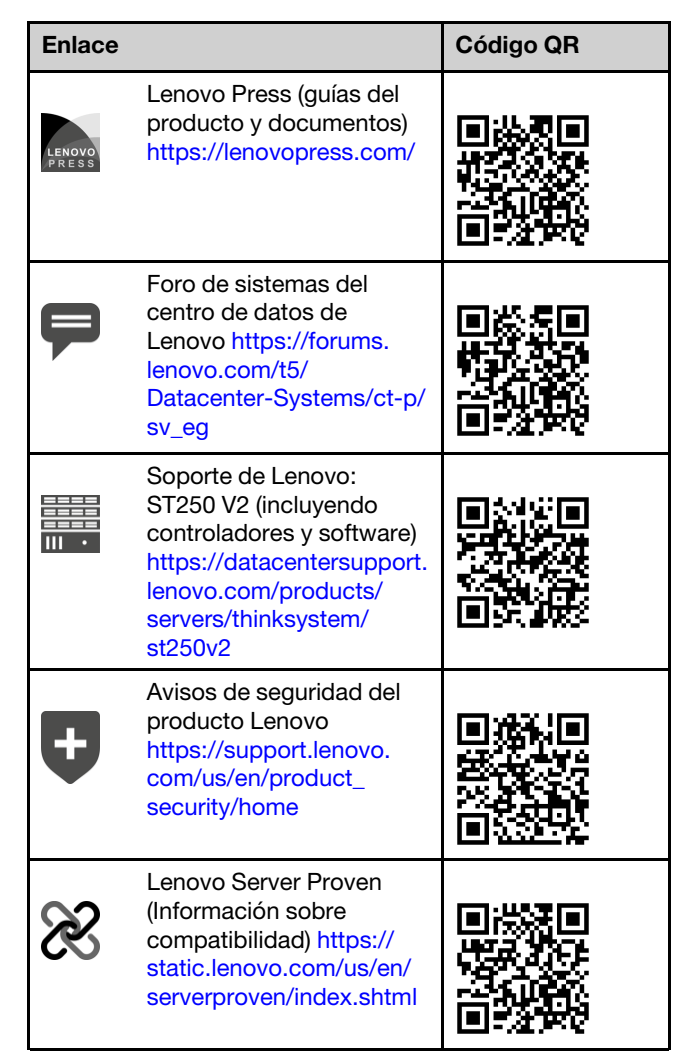